# Consulta Pública de Lâmina de Fundo

Atenção: Estas informações tem por base os documentos enviados à CVM pelas Instituições Administradoras dos Fundos de Investimento e são de exclusiva responsabilidade destas. Sua divulgação pela CVM não implica na garantia da veracidade das informações prestadas ou do julgamento sobre a qualidade do fundo.

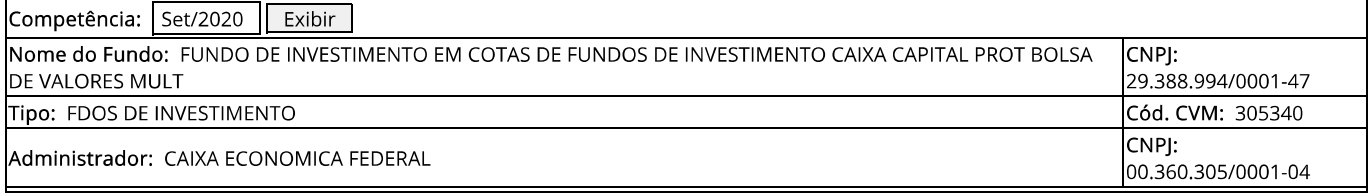

### **LÂMINA DE INFORMAÇÕES ESSENCIAIS SOBRE O** CAIXA FIC CAP PROT BOLSA DE VALORES MULT

### **Informações referentes a 09/2020**

**Esta lâmina contém um resumo das informações essenciais sobre o FUNDO** DE VALURES MULT<br>Informações referentes a 09/2020<br>DE INVESTIMENTO EM COTAS DE FUNDOS DE INVESTIMENTO CAIXA<br>CAPITAL PROT BOLSA DE VALORES MULT, administrado por CAIXA Informações referentes a 09/2020<br>Esta lâmina contém um resumo das informações essenciais sobre o FUNDO<br>DE INVESTIMENTO EM COTAS DE FUNDOS DE INVESTIMENTO CAIXA<br>CAPITAL PROT BOLSA DE VALORES MULT, administrado por CAIXA<br>ECO IMOTHIQUES TETETENES II 037 2020<br>Esta lâmina contém um resumo das informações essenciais sobre o FUNDO<br>DE INVESTIMENTO EM COTAS DE FUNDOS DE INVESTIMENTO CAIXA<br>CAPITAL PROT BOLSA DE VALORES MULT, administrado por CAIXA<br>ECO **informações completas sobre esse fundo podem ser obtidas no Regulamento do fundo, disponíveis no www.caixa.gov.br . As informações contidas neste** CAPITALPROT BOLSA DE VALORES MULT, administrado por CAIXA<br>ECONOMICA FEDERAL e gerido por CAIXA ECONOMICA FEDERAL. As<br>informações completas sobre esse fundo podem ser obtidas no Regulamento<br>do fundo, disponíveis no www.cai **consulte a sua versão mais atualizada.**

# Antes de investir, compare o fundo com outros da mesma classificação.<br>**1. PÚBLICO-ALVO: O FUNDO destina-se a receber investimentos de<br>pessoas físicas, pessoas jurídicas e Regimes Próprios de Previdência**

Restrições de Investimento: .

**2. OBJETIVOS DO FUNDO: Buscar rentabilidade por meio de aplicação dos** <sub>Restriçoes de investimento. .<br>2. OBJETIVOS DO FUNDO: Buscar rentabilidade por meio de aplicação dos<br>recursos em cotas de fundos de investimento que acompanhem o Índice<br>Bovespa com a proteção do capital investido, dura</sub> 2. OBJETIVOS DO FUNDO: Buscar rentabilidade por meio de aplicação dos<br>recursos em cotas de fundos de investimento que acompanhem o Índice<br>Bovespa com a proteção do capital investido, durante a vigência da<br>"Es **"Estratégia", e, findo os prazos, buscar a valorização de suas cotas por meio** 2. OBJETIVOS DO FUNDO: Buscar rentabilidade por meio de aplicação dos recursos em cotas de fundos de investimento que acompanhem o Índice<br>Bovespa com a proteção do capital investido, durante a vigência da<br>"Estratégia", e, **apliquem em títulos públicos federais.**

# **3. POLÍTICA DE INVESTIMENTOS:**

**a. Investir no mínimo 95% do patrimônio líquido do FUNDO em cotas de** POLITICA DE INVESTIMENTOS:<br>Investir no mínimo 95% do patrimônio líquido do FUNDO em cotas de<br>fundos de investimento das classes "multimercado", "renda fixa" e<br>"renda fixa" sufixo "referenciado" visando proporcionar ao coti Investir no mínimo 95% do patrimônio líquido do FUNDO em cotas de<br>fundos de investimento das classes "multimercado", "renda fixa" e<br>"renda fixa" sufixo "referenciado" visando proporcionar ao cotista<br>rentabilidade proporcio Investir no mínimo 95% do patrimônio líquido do FUNDO em cotas de<br>fundos de investimento das classes "multimercado", "renda fixa" e<br>"renda fixa" sufixo "referenciado" visando proporcionar ao cotista<br>rentabilidade proporcio

https://cvmweb.cvm.gov.br/SWB/Sistemas/SCW/CPublica/CPubli<br>**capital investido, estando exposto aos riscos das variações das taxas<br>de juros prefixadas ou pós-fixadas, índices de preços, e/ou índices do de juros prefixadas ou pós-fixadas, índices de preços, e/ou índices do** maportamado acionário, estando exposto aos riscos das variações das taxas<br>de juros prefixadas ou pós-fixadas, índices de preços, e/ou índices do<br>mercado acionário, não havendo, necessariamente, um fator de risco<br>principal. **principal.**

# **b. O fundo pode:**

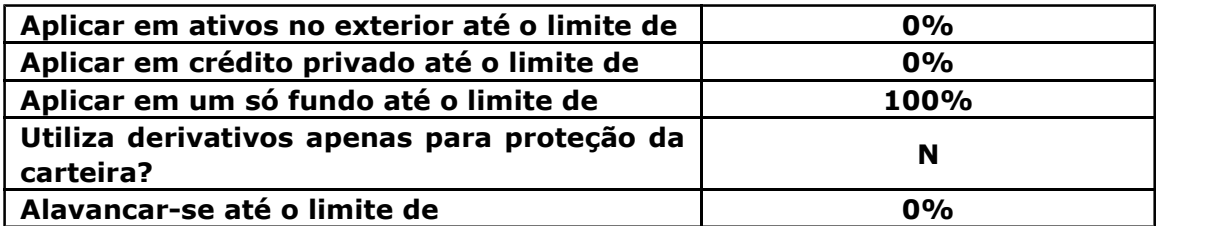

· Item b com redação dada pela Instrução CVM nº 563, de 18 de maio de 2015.

c. A metodologia utilizada para o cálculo do limite de alavancagem, disposto no item 3.b é o percentual máximo que pode ser depositado pelo fundo em margem de garantia para garantir a liquidação das operações contratadas somado à margem potencial para a liquidação dos derivativos negociados no mercado de balcão. Este fundo de investimento em cotas de fundos de investimento não realiza depósito de margem de garantia junto às centrais depositárias, mas pode investir em fundos de investimento que podem estar expostos aos riscos decorrentes de aplicações em ativos que incorram em depósito de margem de garantia. As informações apresentadas são provenientes dos fundos investidos geridos por instituições ligadas.

# **d. As estratégias de investimento do fundo podem resultar em significativas perdas patrimoniais para seus cotistas***.*

# **4. CONDIÇÕES DE INVESTIMENTO**

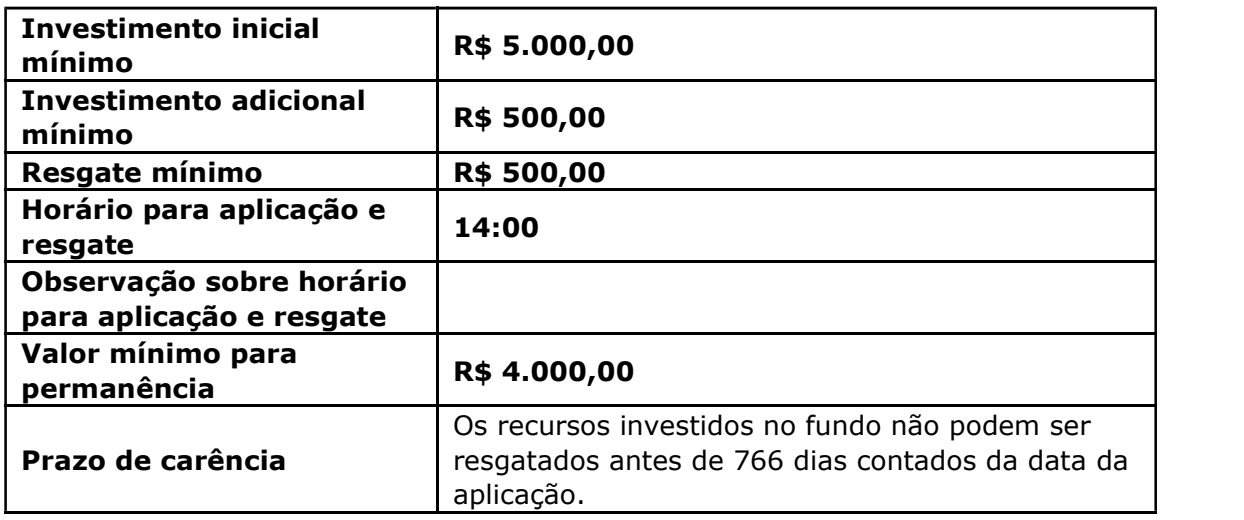

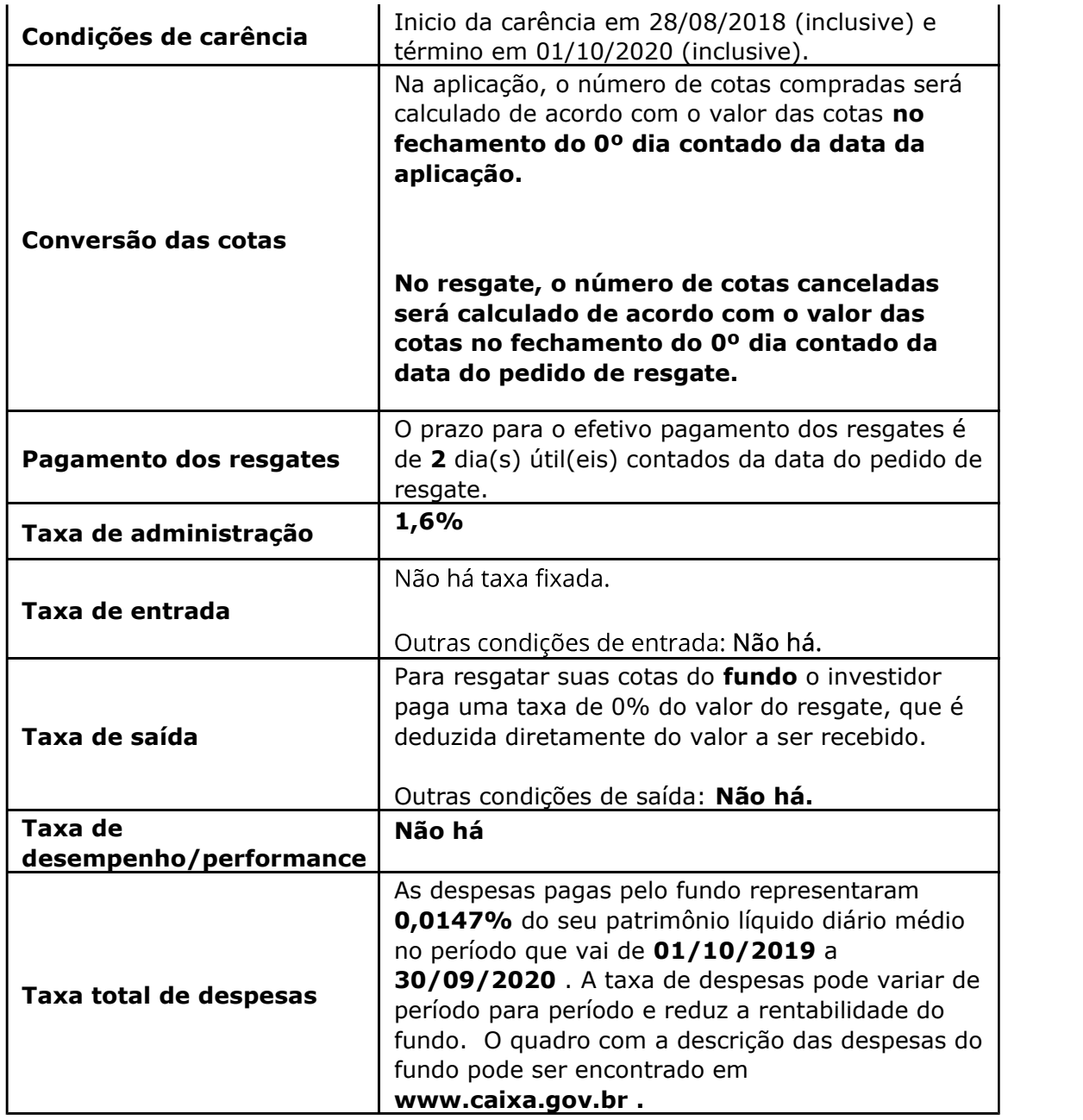

# **5. COMPOSIÇÃO DA CARTEIRA:[i]**

**O patrimônio líquido do fundo é de R\$ 505.717.833,93 e as 5 espécies de**

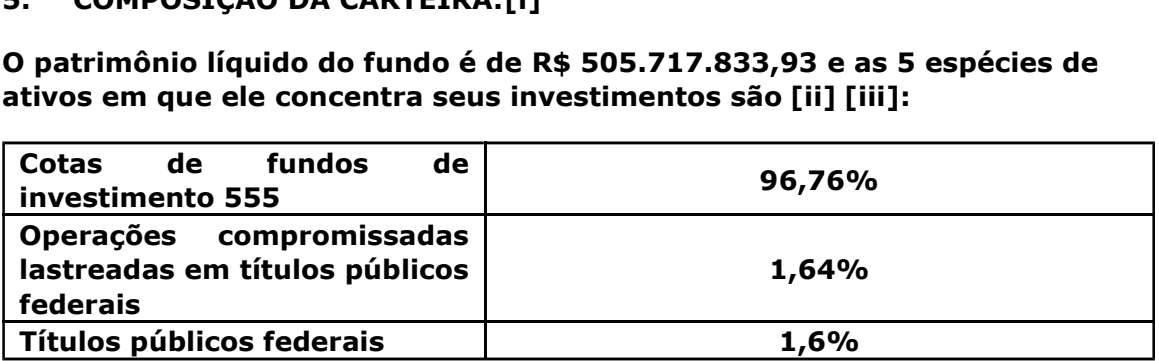

**6. RISCO: o Administrador CAIXA ECONOMICA FEDERAL classifica os fundos que administra numa escala de 1 a 5 de acordo com o risco envolvido** 6. RISCO: o Administrador CAIXA ECONOMICA FEDERAL classifica os<br>fundos que administra numa escala de 1 a 5 de acordo com o risco envolvido<br>na estratégia de investimento de cada um deles. Nessa escala, a<br>clas **classificação do fundo é: 4**

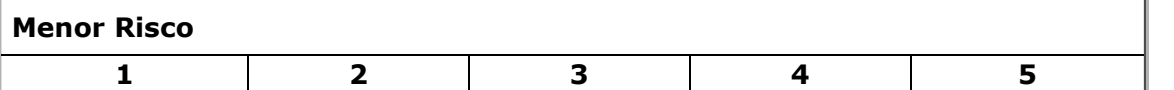

# **7. HISTÓRICO DE RENTABILIDADE [iv] (para fundos não estruturados [v]) / SIMULAÇÃO DE DESEMPENHO (fundos estruturados [v])**

- **a. A rentabilidade obtida no passado não representa garantia de resultados futuros.**
- **b. Rentabilidade acumulada nos últimos 5 anos: 19,654%. No mesmo período o índice de referência [IBOV] variou 13,065%.**

**A tabela abaixo mostra a rentabilidade do fundo a cada ano nos últimos 5 anos.**

A rentabilidade acumulada não engloba os últimos 5 anos porque o fundo não existia antes de 13/08/2018.

Não foram apresentados dados de rentabilidade passada relativos a 2016, 2017 **porque o fundo ainda não existia.**

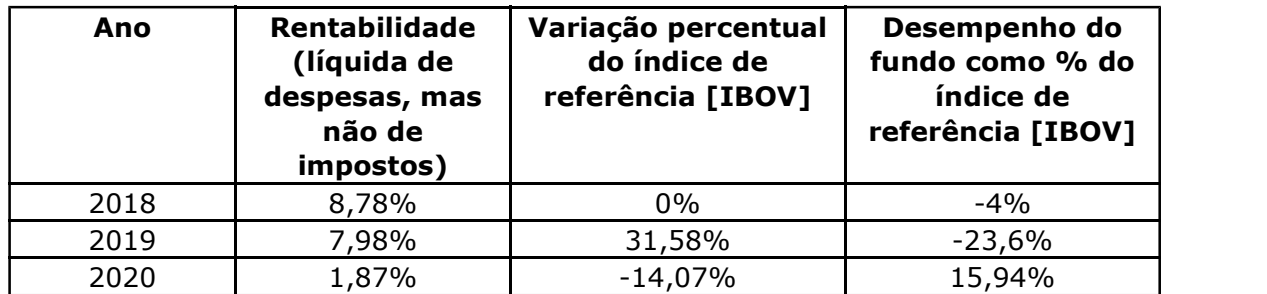

# **Tabela de Rentabilidade Anual**

# **C. Rentabilidade Mensal : a rentabilidade do fundo nos últimos 12 meses foi: [vi]**

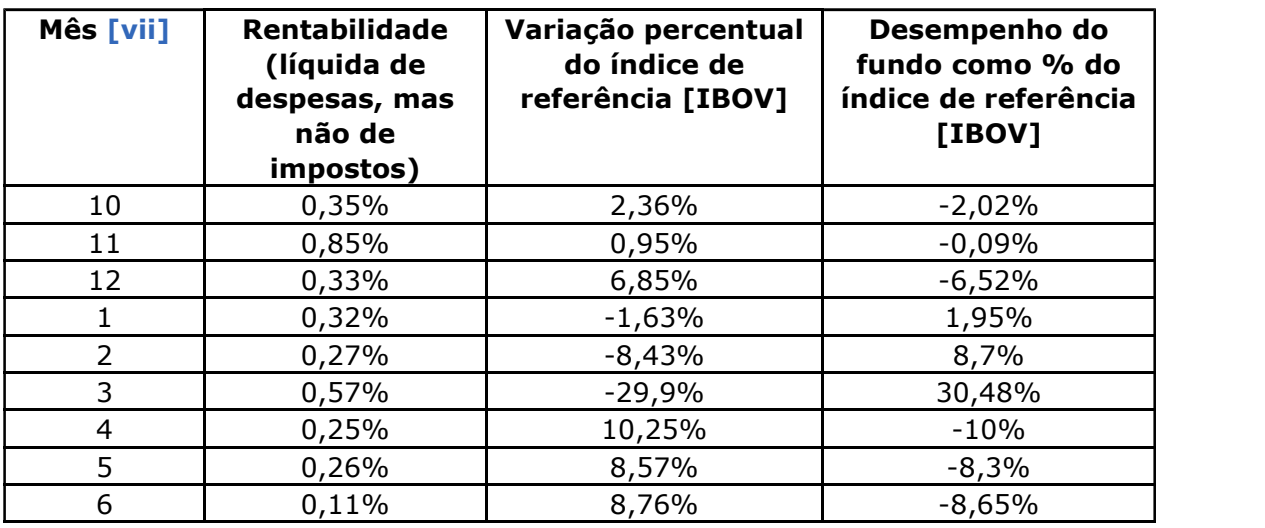

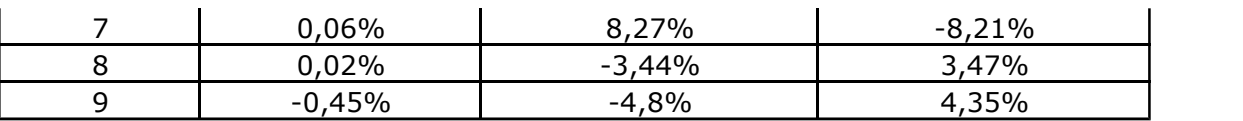

### **a. Fórmula de cálculo da rentabilidade completa, com todas as possíveis condições e cláusulas que afetarão o desempenho:**

**b. Exemplo do desempenho do fundo:** Os cenários e desempenhos descritos abaixo são meramente exemplificativos e servem somente para demonstrar como a fórmula de cálculo da rentabilidade funciona:

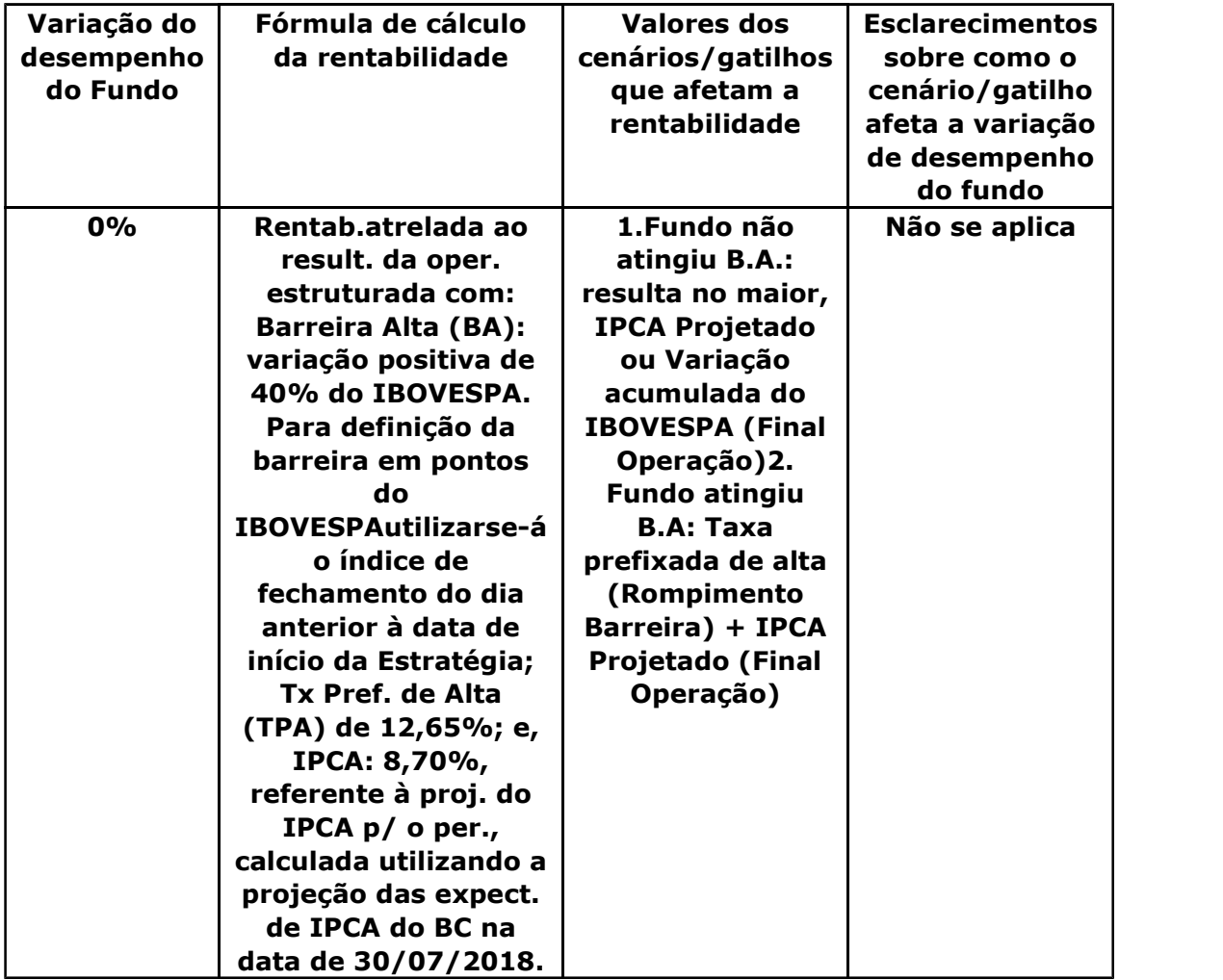

**8. EXEMPLO COMPARATIVO:[viii] utilize a informação do exemplo abaixo para compara de 30/07/2013.**<br>**para comparar os custos e os benefícios de informação do exemplo abaixo<br>para comparar os custos e os benefícios de investir no fundo com os de<br>investir em outros fundos. investir em outros fundos.** 8. EXEMPLO COMPARATIVO:[viii] utilize a informação do exemplo abaixo<br>para comparar os custos e os benefícios de investir no fundo com os de<br>investir em outros fundos.<br>a. Rentabilidade: Se você tivesse aplicado R\$

**fundo fundo fundos**<br> **fundo no primeiro dia útil de 2019 e não houvesse realizado outras**<br> **aplicações, nem solicitado resgates durante o ano, no primeiro dia útil<br>
<b>aplicações, nem solicitado resgates durante o a de 2020 , você poderia resgatar R\$ 1.064,47, já deduzidos impostos no valor de R\$ 13,46.**

**b. Despesas: As despesas do fundo, incluindo a taxa de administração, a taxa de performance e as despesas operacionais e de serviços teriam custado R\$ 17,57. 19. Progresso As despesas do fando, melamo de da de duministação, de taxa de performance e as despesas operacionais e de serviços teriam<br>custado R\$ 17,57.<br>9. SIMULAÇÃO DE DESPESAS:[ix] utilize a informação a seguir para<br>c** 

**com are performante e as asspesas operationais e as serviços tenam:**<br>comparar o efeito das despesas:[ix] utilize a informação a seguir para<br>comparar o efeito das despesas em períodos mais longos de investimento<br>entre dive **entre diversos fundos:** 9. SIMULAÇÃO DE DESPESAS:[ix] utilize a informação a seguir para<br>comparar o efeito das despesas em períodos mais longos de investimento<br>entre diversos fundos:<br>Assumindo que a última taxa total de despesas divulgada se mant

**constante e que o fundo tenha rentabilidade bruta hipotética de 10% ao ano** entre diversos fundos:<br>Assumindo que a última taxa total de despesas divulgada se mantenha<br>constante e que o fundo tenha rentabilidade bruta hipotética de 10% ao ano<br>nos próximos 3 e 5 anos, o retorno após as despesas tere Assumindo que a última taxa total de despesas divulgada se mantenha<br>constante e que o fundo tenha rentabilidade bruta hipotética de 10% ao ano<br>nos próximos 3 e 5 anos, o retorno após as despesas terem sido<br>descontadas, co **reais), é apresentado na tabela abaixo:**

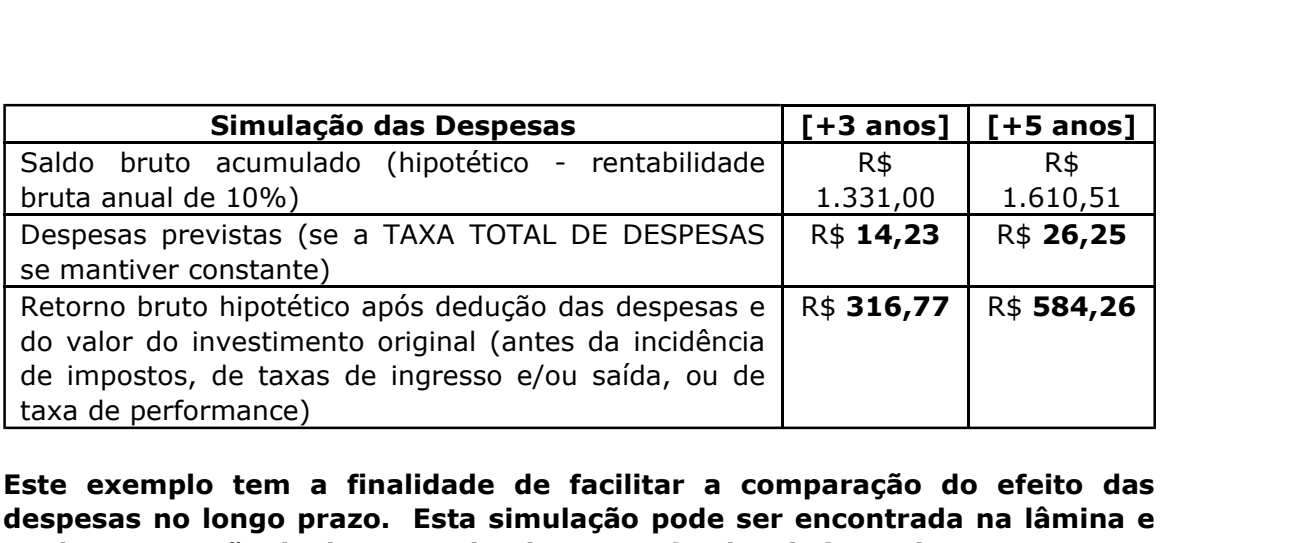

**na demonstração de desempenho de outros fundos de investimento.** Este exemplo tem a finalidade de facilitar a comparação do efeito das<br>despesas no longo prazo. Esta simulação pode ser encontrada na lâmina e<br>na demonstração de desempenho de outros fundos de investimento.<br>A simulação aci

despesas no longo prazo. Esta simulação pode ser encontrada na lâmina e<br>na demonstração de desempenho de outros fundos de investimento.<br>A simulação acima não implica promessa de que os valores reais ou<br>esperados das des **apresentados.**

10. POLÍTICA DE DISTRIBUIÇÃO:

a. Descrição da forma de remuneração dos distribuidores:

O serviço de distribuição de cotas de fundos de investimento é remunerado exclusivamente pela taxa de administração, não havendo qualquer cobrança adicional ou repasse para terceiros. As cotas do FUNDO são distribuídas exclusivamente pela ADMINISTRADORA através da sua rede de agências e canais eletrônicos.

b. O principal distribuidor oferta, para o público alvo do fundo, preponderantemente fundos geridos por um único gestor, ou por gestores ligados a um mesmo grupo econômico?

O distribuidor oferta ao cotista e potenciais investidores preponderantemente fundos de investimento por ela geridos.

c. Há informações que indiquem a existência de conflitos de interesses no esforço de venda?

Não se aplica

# **11. SERVIÇO DE ATENDIMENTO AO COTISTA:**

- **a. Telefone 08007260101**
- **b. Página na rede mundial de computadores [www.caixa.go](www.caixa.gov.br)v.br**
- **c. Reclamações: [www.caixa.gov](www.caixa.gov.br/).br/ Ouvidoria Caixa: 08007257474**

# **12. SUPERVISÃO E FISCALIZAÇÃO:**

- **a. Comissão de Valores Mobiliários CVM**
- **b.** Serviço de Atendimento ao Cidadão em http://www.cvm.gov.br.

[ii] Quando se tratar de fundo de investimento em cotas FIC, a informação deve ser dada em relação à carteira dos fundos investidos.

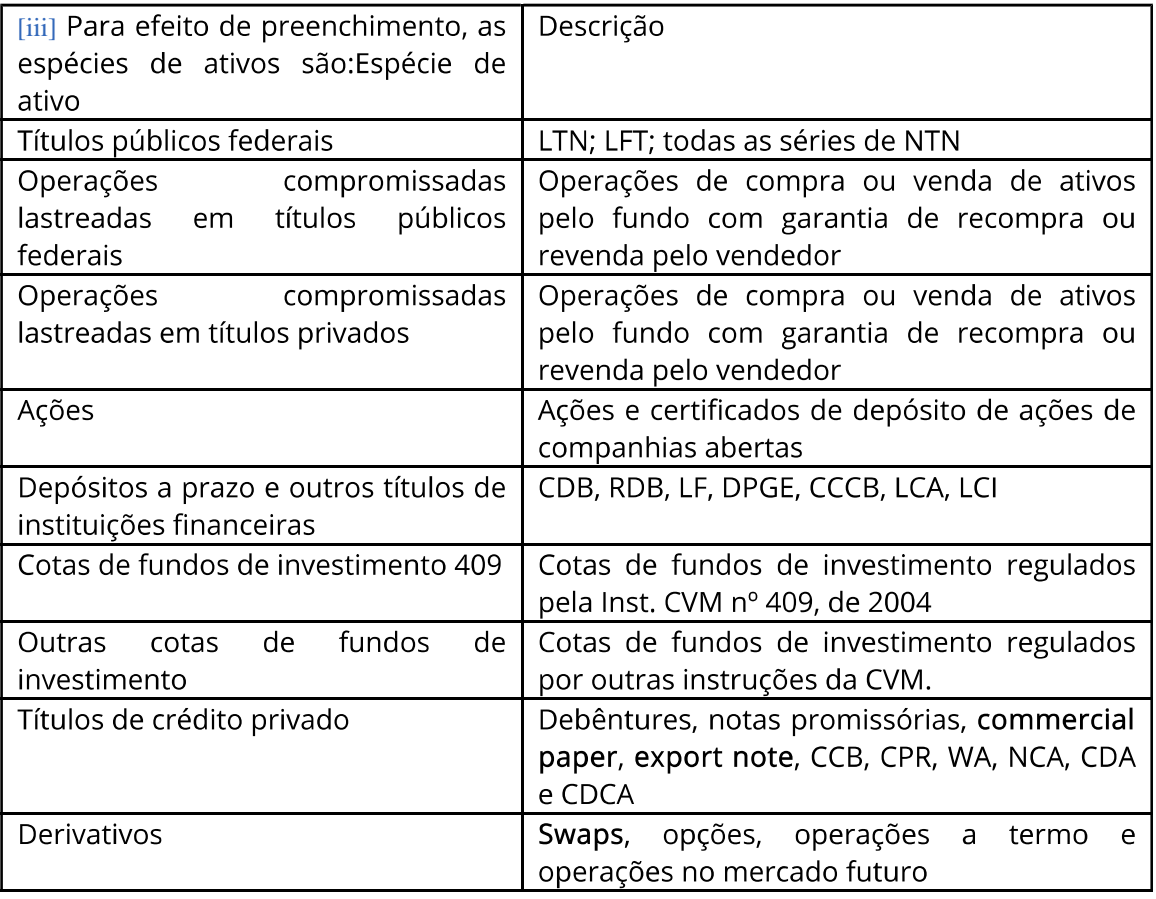

<sup>[</sup>i] Item dispensado nas lâminas apresentadas para registro do fundo, nos termos do art. 8°, inciso VIII.

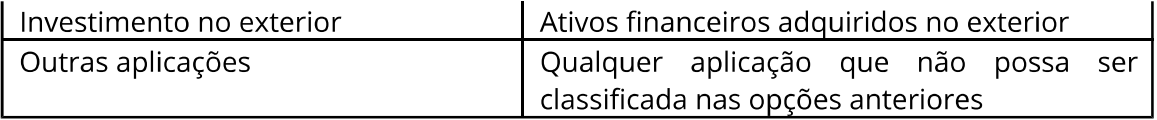

[iv] Item dispensado nas lâminas apresentadas na instrução do pedido de registro e até que o fundo complete 1 (um) ano de operação, nos termos do art. 8°, inciso VIII.

[v] Os fundos estruturados são definidos no OFÍCIO-CIRCULAR/CVM/SIN/N°01/2010, de 8 de janeiro de 2010.

[vi] Item dispensado nas lâminas apresentadas na instrução do pedido de registro e até que o fundo complete 1 (um) ano de operação, nos termos do art. 8°, inciso VIII.

**[vii]** Meses devem ser ajustados de acordo com a data de atualização da lâmina.

**[viii]** Item dispensado nas lâminas apresentadas na instrução do pedido de registro e até que o fundo complete 1 (um) ano de operação, nos termos do art. 8°, inciso VIII.

[ix] Item dispensado nas lâminas apresentadas na instrução do pedido de registro e até que o fundo complete 1 (um) ano de operação, nos termos do art. 8°, inciso VIII.

Fale com a CVM